## **REACTOME\_ANDROGEN\_BIOSYNTHESIS**

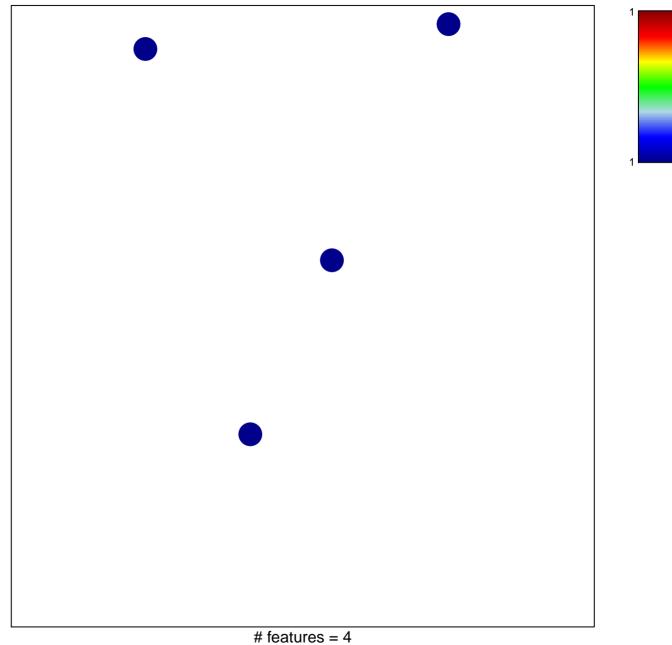

## **REACTOME\_ANDROGEN\_BIOSYNTHESIS**

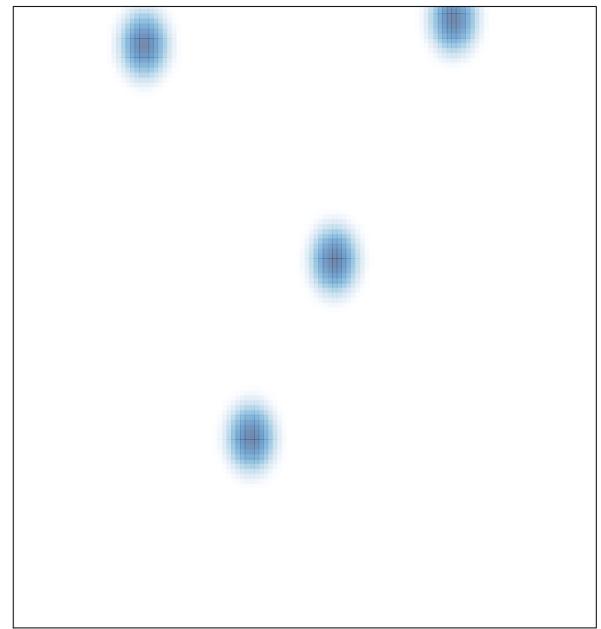